VisualAge Pacbase

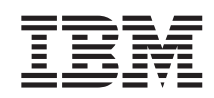

## Information Support Technique Fichiers complémentaires à VisualAge Pacbase - Mouvements Pacbase VINS

*Version 3.5*

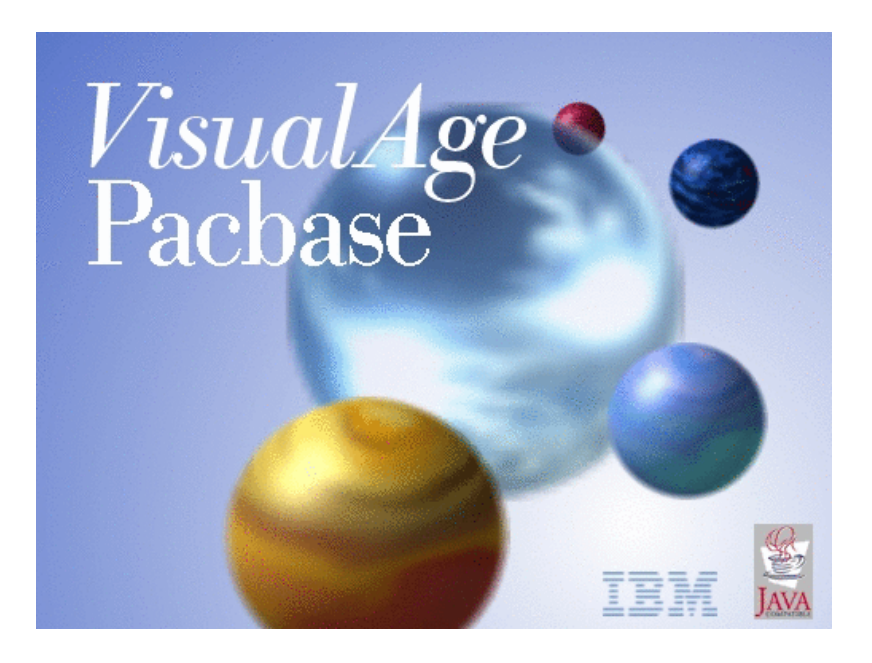

VisualAge Pacbase

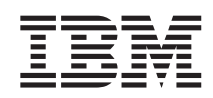

# Information Support Technique Fichiers complémentaires à VisualAge Pacbase - Mouvements Pacbase VINS

*Version 3.5*

#### **Note**

Avant d'utiliser le présent document et le produit associé, prenez connaissance des informations générales figurant à la section [«Notices»,](#page-6-0) à la page v.

Vous pouvez consulter ou télécharger la documentation de VisualAge Pacbase, régulièrement mise à jour, à partir de :

http://www.ibm.com/support/docview.wss?rs=37&context=SSEP67&uid=swg27005478

La section Catalogue dans la page d'accueil de la Documentation vous permet d'identifier la dernière édition disponible du présent document.

#### **Deuxième édition (Mars 2005)**

La présente édition s'applique à : • VisualAge Pacbase Version 2

Vous pouvez nous adresser tout commentaire sur ce document (en indiquant sa référence) via le site Web de notre Support Technique à l'adresse suivante : http://www.ibm.com/software/awdtools/vapacbase/support.htm ou en nous adressant un courrier à :

IBM Paris Laboratory 1, place Jean–Baptiste Clément 93881 Noisy-le-Grand, France.

IBM pourra disposer comme elle l'entendra des informations contenues dans vos commentaires, sans aucune obligation de sa part.

**© Copyright International Business Machines Corporation 1983,2005. All rights reserved.**

## **Table des matières**

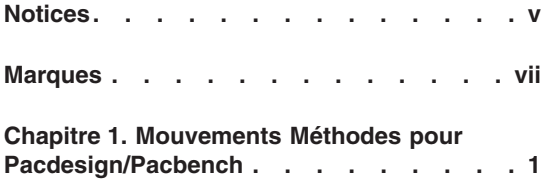

**Chapitre 2. [Mouvements](#page-12-0) Endevor . . . . [3](#page-12-0)**

iv VisualAge Pacbase: Information Support Technique Fichiers complémentaires à VisualAge Pacbase -Mouvements Pacbase VINS

### <span id="page-6-0"></span>**Notices**

Ce document peut contenir des informations ou des références concernant certains produits, logiciels ou services IBM. Cela ne signifie pas qu'IBM ait l'intention de les annoncer dans tous les pays où la compagnie est présente. Toute référence à un produit, logiciel ou service IBM n'implique pas que seul ce produit, logiciel ou service puisse être utilisé. Tout autre élément fonctionnellement équivalent peut être utilisé, s'il n'enfreint aucun droit d'IBM. Il est de la responsabilité de l'utilisateur d'évaluer et de vérifier lui-même les installations et applications réalisées avec des produits, logiciels ou services non expressément référencés par IBM.

IBM peut détenir des brevets ou des demandes de brevet couvrant les produits mentionnés dans le présent document. La remise de ce document ne vous donne aucun droit de licence sur ces brevets ou demandes de brevet. Si vous désirez recevoir des informations concernant l'acquisition de licences, veuillez en faire la demande par écrit à l'adresse suivante : IBM Director of Licensing, IBM Corporation, North Castle Drive, Armonk NY 10504–1785, U.S.A.

Les détenteurs de licences du présent produit souhaitant obtenir des informations sur celui-ci à des fins : (i) d'échange d'informations entre des programmes développés indépendamment et d'autres programmes (y compris celui-ci) et (ii) d'utilisation mutuelle des informations ainsi échangées doivent s'adresser à : IBM Paris Laboratory, SMC Department, 1 place J.B.Clément, 93881 Noisy-Le-Grand Cedex, France. De telles informations peuvent être mises à la disposition du Client et seront soumises aux termes et conditions appropriés, y compris dans certains cas au paiement d'une redevance.

IBM peut modifier ce document, le produit qu'il décrit ou les deux.

**vi** VisualAge Pacbase : Information Support Technique Fichiers complémentaires à VisualAge Pacbase - Mouvements Pacbase VINS

#### <span id="page-8-0"></span>**Marques**

IBM est une marque d'International Business Machines Corporation, Inc. AIX, AS/400, CICS, CICS/MVS, CICS/VSE, COBOL/2, DB2, IMS, MQSeries, OS/2, VisualAge Pacbase, RACF, RS/6000, SQL/DS et VisualAge sont des marques d'International Business Machines Corporation, Inc. dans certains pays.

Java et toutes les marques et logos incluant Java sont des marques de Sun Microsystems, Inc. dans certains pays.

Microsoft, Windows, Windows NT et le logo Windows sont des marques de Microsoft Corporation dans certains pays.

UNIX est une marque enregistrée aux Etats-Unis et/ou dans d'autres pays et utilisée avec l'autorisation exclusive de la société X/Open Company Limited.

D'autres sociétés peuvent être propriétaires des autres marques, noms de produits ou logos qui pourraient apparaître dans ce document.

**viii** VisualAge Pacbase : Information Support Technique Fichiers complémentaires à VisualAge Pacbase - Mouvements Pacbase VINS

#### <span id="page-10-0"></span>**Chapitre 1. Mouvements Méthodes pour Pacdesign/Pacbench**

#### Objet

La station de travail du Concepteur/Développeur Pacdesign/Pacbench nécessite la présence dans la Base de Développement de Méta-entités Clientes spécifiques.

Le chargement de ces mouvements se fait par l'exécution de la procédure VINS sur la Base de Développement concernée avec en entrée un des fichiers livrés dans ce lot.

Remarque :

Si la base 3.5 est issue d'une reprise d'une base 2.n dans laquelle une Méthode avait été chargée (mouvements PARM et UPDT), le rechargement en 3.5 n'est pas nécessaire.

Version :

3.5

Sous-Version :

ATTENTION : les fichiers sont spécifiques aux sous-versions.

Plateformes :

Toutes plateformes.

Documentations de référence :

Guide d'Installation - Serveur & Composants Client (procédure VINS).

Nature des composants

Mouvements Pacbase pour la procédure VINS

Liste des composants

BVPVINS.wsf : script de lancement pour les plateformes Windows

Vins.wsf : script de la procédure VINS pour les plateformes Windows.

Sous-répertoire V01 :

- v BVPMERA : mouvements Méthode Merise anglais
- v BVPMERF : mouvements Méthode Merise français
- BVPOMTA : mouvements Méthode O.M.T. anglais
- BVPOMTF : mouvements Méthode O.M.T. français
- BVPYSMA : mouvements Méthode Y.S.M. anglais

Sous-répertoire V02 :

- BVPMERA : mouvements Méthode Merise anglais
- BVPMERF : mouvements Méthode Merise français
- BVPOMTA : mouvements Méthode O.M.T. anglais
- BVPOMTF : mouvements Méthode O.M.T. français
- BVPYSMA : mouvements Méthode Y.S.M. anglais

Sous-répertoire V03 :

- v BVPMERA : mouvements Méthode Merise anglais
- BVPMERF : mouvements Méthode Merise français
- BVPOMTA : mouvements Méthode O.M.T. anglais
- v BVPOMTF : mouvements Méthode O.M.T. français
- BVPYSMA : mouvements Méthode Y.S.M. anglais

Mise en oeuvre :

- v Choisir le fichier correspondant à la sous-version exacte du serveur, à la méthode choisie et au langage.
- v Remonter ce fichier texte sur le site central.
- Pour les plateformes Windows :

Recharger le script BVPVINS.wsf (répertoire BASE\SCRIPT) et Vins.wsf (répertoire SYS\PROC) afin de pouvoir overrider le fichier PAC7MA avec le fichier méthode.

• Pour les autres plateformes :

Overrider le fichier PAC7MA avec le fichier méthode.

v Lancer la procédure VINS, après adaptation de la carte d'identification de l'utilisateur.

Code bibliothèque : aux choix de l'utilisateur, mais interbibliothèque (\*\*\*) ou centrale recommandée.

### <span id="page-12-0"></span>**Chapitre 2. Mouvements Endevor**

Objet

L'utilisation de l'Interface Endevor nécessite la présence dans la Base de Développement de Méta-entités Clientes spécifiques.

Le chargement de ces mouvements se fait par l'exécution de la procédure VINS sur la Base de Développement concernée avec en entrée un des fichiers livrés dans ce lot.

Version :

3.5 V03

Plateformes :

Toutes plateformes.

Documentations de référence :

Guide d'Installation - Serveur & Composants Client (procédure VINS).

Nature des composants

Mouvements Pacbase pour la procédure VINS.

Liste des composants

BVPVINS.wsf : script de lancement pour les plateformes Windows

Vins.wsf: script de la procédure VINS pour les plateformes Windows.

Sous-répertoire V03 :

- v BVPNDVA : Mouvements Endevor anglais
- v BVPNDVF : Mouvements Endevor français

Mise en oeuvre :

Ces mouvements concernent la version 3.5 V03 du serveur.

- Choisir le fichier correspondant à la langue.
- v Remonter ce fichier texte sur le site central.

• Pour les plateformes Windows :

Recharger le script BVPVINS.wsf (répertoire BASE\SCRIPT) et Vins.wsf (répertoire SYS\PROC) afin de pouvoir overrider le fichier PAC7MA avec le fichier des mouvements.

v Pour les autres plateformes :

Overrider le fichier PAC7MA avec le fichier des mouvements.

v Lancer la procédure VINS, après adaptation de la carte d'identification de l'utilisateur.

Code bibliothèque : aux choix de l'utilisateur, mais interbibliothèque (\*\*\*) ou centrale recommandée.

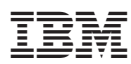

Référence : SUPS1100002F - 6883

Imprimé en France